# Lecture 7 Estimation of Basic Genetic Parameters

Guilherme J. M. Rosa University of Wisconsin-Madison

Introduction to Quantitative Genetics SISG, Seattle 16 - 18 July 2018

# Estimation of Basic Genetic Parameters

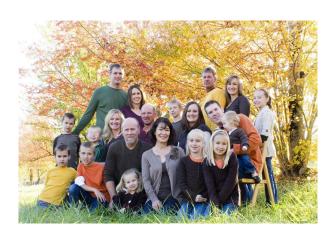

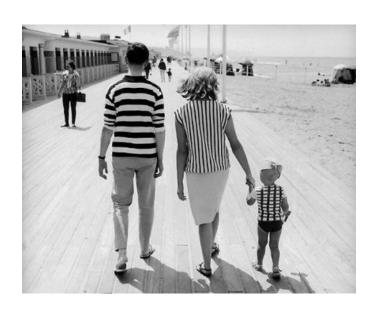

# Heritability

### Narrow vs. broad sense

Narrow sense:  $h^2 = V_A/V_P$ 

Slope of midparent - offspring regression (sexual reproduction)

Broad sense:  $H^2 = V_G/V_P$ 

Slope of a parent - cloned offspring regression (asexual reproduction)

When one refers to heritability, the default is narrow-sense,  $h^2$ 

h<sup>2</sup> is the measure of (easily) usable genetic variation under sexual reproduction

# Why h2 instead of h?

Blame Sewall Wright, who used h to denote the correlation between phenotype and breeding value. Hence,  $h^2$  is the total fraction of phenotypic variance due to breeding values

$$r(A,P) = \frac{\sigma(A,P)}{\sigma_A \sigma_P} = \frac{\sigma_A^2}{\sigma_A \sigma_P} = \frac{\sigma_A}{\sigma_P} = h$$

# Heritabilities are functions of populations

Heritability values only make sense in the content of the population for which it was measured

Heritability measures the *standing genetic variation* of a population

A zero heritability DOES NOT imply that the trait is not genetically determined

Heritabilities are functions of the distribution of environmental values (i.e., the *universe* of E values)

Decreasing  $V_{\text{P}}$  increases  $h^2$ .

Heritability values measured in one environment (or distribution of environments) may not be valid under another

Measures of heritability for lab-reared individuals may be very different from heritability in nature

## Heritability and the Prediction of Breeding Values

If P denotes an individual's phenotype, then best linear predictor of their breeding value A is

$$A = \frac{\sigma(P, A)}{\sigma_P^2} (P - \mu_P) + e = h^2 (P - \mu_P) + e$$

The residual variance is also a function of  $h^2$ :

$$\sigma_e^2 = (1 - h^2)\sigma_P^2$$

The larger the heritability, the tighter the distribution of true breeding values around the value  $h^2(P - \mu_P)$  predicted by an individual's phenotype.

# Heritability and Population Divergence

Heritability is a completely unreliable predictor of long-term response

Measuring heritability values in two populations that show a difference in their means provides no information on whether the underlying difference is genetic

# Sample Heritabilities

|             |                    | h <sup>2</sup> |
|-------------|--------------------|----------------|
| People      | Height             | 0.80           |
|             | Serum IG           | 0.45           |
| Pigs        | Back-fat           | 0.70           |
|             | Weight gain        | 0.30           |
|             | Litter size        | 0.05           |
| Fruit Flies | Abdominal Bristles | 0.50           |
|             | Body size          | 0.40           |
|             | Ovary size         | 0.30           |
|             | Egg production     | 0.20           |

Traits more closely associated with fitness tend to have lower heritabilities

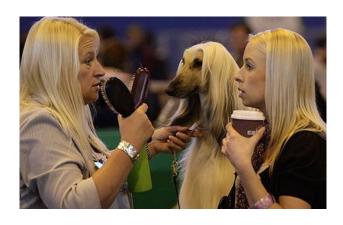

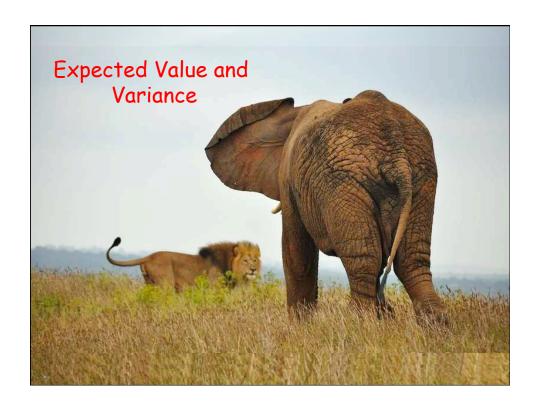

# Expected Value (Mean)

Notation:  $E[X] = \mu_X$ 

• Discrete random variable, finite case:

$$E[X] = \sum_{i=1}^{k} x_i p_i \text{ , where } p_i = Pr[X = x_i] \text{ (weighted average)}$$

If 
$$p_1 = p_2 = \dots = p_k = 1/k$$
 then:

$$E[X] = \frac{1}{k} \sum_{i=1}^{k} x_i \text{ (simple average)}$$

# Expected Value

• Discrete random variable, countable case:

$$E[X] = \sum_{i=1}^{\infty} x_i p_i \quad \text{and} \quad E[g(X)] = \sum_{i=1}^{\infty} g(x_i) p_i$$

• Continuous random variable:

$$E[X] = \int_{-\infty}^{\infty} x f(x) dx \quad \text{and} \quad E[g(X)] = \int_{-\infty}^{\infty} g(x) f(x) dx$$

where f(x): probability density function

# Expected Value

• Properties:

Constant c: 
$$E[c] = c$$
  

$$E[cX] = cE[X]$$

$$E[X+Y] = E[X] + E[Y]$$

$$E[X|Y=y] = \sum x \Pr(X=x|Y=y)$$

$$E[X] = E[E[X|Y]]$$

#### Variance

Notation: 
$$Var[X] = \sigma_X^2$$

• Definition: expected value of the square deviation from the mean, i.e.  $Var[X] = E[(X - \mu)^2]$ 

$$Var[X] = E[(X - E[X])^{2}]$$

$$= E[X^{2} - 2XE[X] + (E[X])^{2}]$$

$$= E[X^{2}] - 2E[X]E[X] + (E[X])^{2}$$

$$= E[X^{2}] - (E[X])^{2}$$

$$= E[X^{2}] - \mu^{2}$$

#### Variance

• Discrete random variable:

$$Var[X] = \sum_{i=1}^{\infty} (x_i - \mu)^2 p_i = \sum_{i=1}^{\infty} x_i^2 p_i - \mu^2$$

• Continuous random variable:

$$Var[X] = \int_{-\infty}^{\infty} (x - \mu)^2 f(x) dx = \int_{-\infty}^{\infty} x^2 f(x) dx - \mu^2$$

### Variance

# • Properties:

Constant c: 
$$Var[c] = 0$$

$$Var[c + X] = Var[X]$$

$$Var[cX] = c^2 Var[X]$$

$$Var[X + Y] = Var[X] + Var[Y] + 2Cov[X, Y]$$

$$Var[X - Y] = Var[X] + Var[Y] - 2Cov[X, Y]$$

$$Var[X] = E_y[Var[X | Y]] + Var_y[E[X | Y]]$$

### Covariance

Notation: 
$$Cov[X, Y] = \sigma_{X,Y}$$

$$Cov[X,Y] = E[(X - \mu_X)(Y - \mu_Y)]$$
$$= E[XY] - \mu_X \mu_Y$$

# Correlation

Notation: 
$$Corr[X, Y] = \rho_{X,Y}$$

$$\rho_{X,Y} = \frac{Cov[X,Y]}{\sigma_x \sigma_Y}$$

# ANOVA: Analysis of Variance

- Partitioning of trait variance into within- and amonggroup components
- · Two key ANOVA identities
  - Total variance = between-group variance + withingroup variance
    - Var(T) = Var(B) + Var(W)
  - Variance(between groups) = covariance (within groups)
  - Intraclass correlation, t = Var(B)/Var(T)
- The more similar individuals are within a group (higher within-group covariance), the larger their betweengroup differences (variance in the group means)

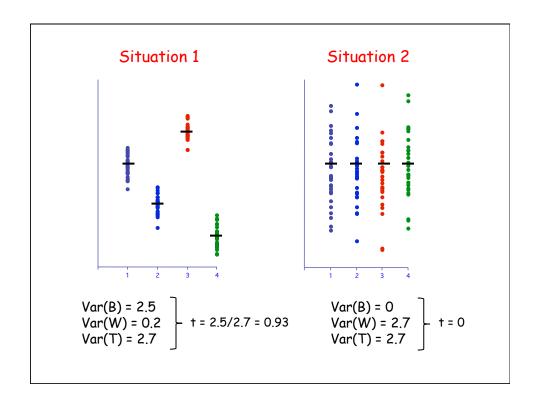

# Phenotypic Resemblance Between Relatives

| Relatives                | Covariance                                        | Regression (b) or correlation (t)                           |
|--------------------------|---------------------------------------------------|-------------------------------------------------------------|
| Offspring and one parent | $\frac{1}{2}V_{\scriptscriptstyle A}$             | $b = \frac{1}{2} \frac{V_A}{V_P}$                           |
| Offspring and mid-parent | $\frac{1}{2}V_{A}$                                | $b = \frac{V_A}{V_P}$                                       |
| Half sibs                | $\frac{1}{4}V_{_A}$                               | $t = \frac{1}{4} \frac{V_A}{V_P}$                           |
| Full sibs                | $\frac{1}{2}V_{A} + \frac{1}{4}V_{D} + V_{E_{c}}$ | $t = \frac{\frac{1}{2}V_A + \frac{1}{4}V_D + V_{E_c}}{V_P}$ |

# Why cov(within) = variance(among)?

- · Let  $\boldsymbol{z}_{ij}$  denote the jth member of group i.
  - Here  $z_{ij} = u + g_i + e_{ij}$
  - $g_i$  is the group effect
  - $e_{ij}$  the residual error
- Covariance within a group  $Cov(z_{ij}, z_{ik})$ 
  - =  $Cov(u + g_i + e_{ij}, u + g_i + e_{ik})$
  - =  $Cov(g_i, g_i)$  as all other terms are uncorrelated
  - $Cov(g_i, g_i) = Var(g)$  is the among-group variance

# Estimation: One-way ANOVA

Simple (balanced) full-sib design: N full-sib families, each with n offspring: One-way ANOVA model

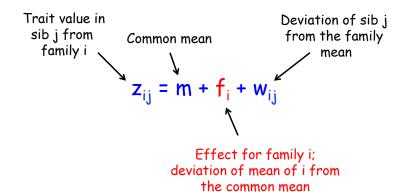

# Covariance between members of the same group equals the variance among (between) groups

$$Cov(Full\ Sibs) = \sigma(z_{ij}, z_{ik})$$

$$= \sigma[(\mu + f_i + w_{ij}), (\mu + f_i + w_{ik})]$$

$$= \sigma(f_i, f_i) + \sigma(f_i, w_{ik}) + \sigma(w_{ij}, f_i) + \sigma(w_{ij}, w_{ik})$$

$$= \sigma_f^2$$

Hence, the variance among family effects equals the covariance between full sibs

$$\sigma_f^2 = \sigma_A^2 / 2 + \sigma_D^2 / 4 + \sigma_{Ec}^2$$

The within-family variance  $\sigma_{w}^{2} = \sigma_{P}^{2} - \sigma_{f}^{2}$ ,

$$\sigma_{w(FS)}^{2} = \sigma_{P}^{2} - (\sigma_{A}^{2} / 2 + \sigma_{D}^{2} / 4 + \sigma_{Ec}^{2})$$

$$= \sigma_{A}^{2} + \sigma_{D}^{2} + \sigma_{E}^{2} - (\sigma_{A}^{2} / 2 + \sigma_{D}^{2} / 4 + \sigma_{Ec}^{2})$$

$$= (1/2)\sigma_{A}^{2} + (3/4)\sigma_{D}^{2} + \sigma_{E}^{2} - \sigma_{Ec}^{2}$$

# One-way ANOVA: N families with n sibs, T = Nn

| Factor           | Degrees of freedom, df | Sum of squares (SS)                                                      | Mean<br>squares (MS)   | E[MS]                                 |
|------------------|------------------------|--------------------------------------------------------------------------|------------------------|---------------------------------------|
| Among<br>family  | N-1                    | $SS_{f} = n \sum_{i=1}^{N} (\overline{Z}_{i} - \overline{Z})^{2}$        | SS <sub>f</sub> /(N-1) | $\sigma_{w}^{2}$ + n $\sigma_{f}^{2}$ |
| Within<br>family | T-N                    | $SS_{w} = \sum_{i=1}^{N} \sum_{j=1}^{n} (z_{ij} - \overline{z}_{i})^{2}$ | 55 <sub>w</sub> /(T-N) | $\sigma^2_{\ w}$                      |

# Appendix: Calculating E(MS)

$$\label{eq:model:model:} \begin{split} & \text{Model:} \\ & z_{ij} = m + f_i + w_{ij} \text{ with } \begin{cases} m \text{ fixed} \rightarrow E[m] = m, E[m^2] = m^2, Var[m] = 0 \\ f_i^{\text{iid}} \sim N(0, \sigma_f^2) \rightarrow E[f_i] = 0, E[f_i^2] = Var[f_i] = \sigma_f^2 \\ w_{ij} \sim N(0, \sigma_w^2) \rightarrow E[w_{ij}] = 0, E[w_{ij}^2] = Var[w_{ij}] = \sigma_w^2 \\ Cov[f_i, f_{i'}] = Cov[f_i, w_{ij}] = Cov[w_{ij}, w_{i'j'}] = 0 \end{cases} \end{split}$$

Sum of Squares:

$$SS_{f} = n \sum_{i=1}^{N} (\overline{z}_{i} - \overline{z})^{2} = \frac{1}{n} \sum_{i=1}^{N} z_{i}^{2} - \frac{1}{T} z_{..}^{2}$$

$$Z_{i} = \sum_{j=1}^{n} z_{ij}$$

$$Z_{i} = \sum_{j=1}^{n} z_{ij}$$

$$Z_{w} = \sum_{i=1}^{N} \sum_{j=1}^{n} z_{ij}$$

$$Z_{w} = \sum_{i=1}^{N} \sum_{j=1}^{n} z_{ij}$$

$$Z_{w} = \sum_{i=1}^{N} \sum_{j=1}^{n} z_{ij}$$

$$\text{Key Expectations:} \quad E\!\left[\sum_{i=1}^{N}\sum_{j=1}^{n}z_{ij}^{2}\right]\!, \ E\!\left[\frac{1}{T}z_{-}^{2}\right]\!, \text{ and } E\!\left[\frac{1}{n}\sum_{i=1}^{N}z_{i\cdot}^{2}\right]$$

$$\begin{split} E\bigg[\sum_{i=1}^{N}\sum_{j=1}^{n}z_{ij}^{2}\bigg] &= \sum_{i=1}^{N}\sum_{j=1}^{n}E\Big[z_{ij}\Big]^{2} = \sum_{i=1}^{N}\sum_{j=1}^{n}E\Big[m+f_{i}+w_{ij}\Big]^{2} \\ &= \sum_{i=1}^{N}\sum_{j=1}^{n}E\Big[m^{2}+f_{i}^{2}+w_{ij}^{2}+2mf_{i}+2mw_{ij}+2f_{i}w_{ij}\Big] \\ &= \sum_{i=1}^{N}\sum_{j=1}^{n}\Big(m^{2}+E[f_{i}^{2}]+E[w_{ij}^{2}]+2mE[f_{i}]+2mE[w_{ij}]+2E[f_{i}]E[w_{ij}]\Big) \\ &= \sum_{i=1}^{N}\sum_{j=1}^{n}\Big(m^{2}+\sigma_{t}^{2}+\sigma_{w}^{2}\Big) \\ &= Tm^{2}+T\sigma_{t}^{2}+T\sigma_{w}^{2} \end{split}$$

$$\begin{split} E\bigg[\frac{1}{T}Z_{**}^2\bigg] &= \frac{1}{T}E\bigg[\bigg(\sum_{i=1}^N\sum_{j=1}^nz_{ij}\bigg)^2\bigg] = \frac{1}{T}E\bigg[\bigg(\sum_{i=1}^N\sum_{j=1}^n(m+f_i+w_{ij})\bigg)^2\bigg] \\ &= \frac{1}{T}E\bigg[\bigg(Tm+n\sum_{i=1}^Nf_i+\sum_{i=1}^N\sum_{j=1}^nw_{ij}\bigg)^2\bigg] \\ &= \frac{1}{T}E\bigg[T^2m^2+n^2\bigg(\sum_{i=1}^Nf_i\bigg)^2+\bigg(\sum_{i=1}^N\sum_{j=1}^nw_{ij}\bigg)^2+DPs\bigg] \\ &= \frac{1}{T}(T^2m^2+n^2N\sigma_f^2+T\sigma_w^2+0) \\ &= Tm^2+n\sigma_f^2+\sigma_w^2 \end{split}$$

$$\begin{split} E\bigg[\frac{1}{n}\sum_{i=1}^{N}z_{i}^{2}\bigg] &= \frac{1}{n}\sum_{i=1}^{N}E[z_{i}^{2}] = \frac{1}{n}\sum_{i=1}^{N}E\bigg[\bigg(\sum_{j=1}^{n}z_{ij}\bigg)^{2}\bigg] \\ &= \frac{1}{n}\sum_{i=1}^{N}E\bigg[\bigg(nm + nf_{i} + \sum_{j=1}^{n}z_{ij}\bigg)^{2}\bigg] \\ &= \frac{1}{n}\sum_{i=1}^{N}E\bigg[\bigg(n^{2}m^{2} + n^{2}f_{i}^{2} + \bigg(\sum_{j=1}^{n}z_{ij}\bigg)^{2} + DPs\bigg)\bigg] \\ &= \frac{1}{n}\sum_{i=1}^{N}(n^{2}m^{2} + n^{2}\sigma_{f}^{2} + n\sigma_{w}^{2} + 0) \\ &= Tm^{2} + T\sigma_{f}^{2} + N\sigma_{w}^{2} \end{split}$$

# Expected MS

$$\begin{split} E[MS_f] &= \frac{1}{N-1} E[SS_f] = \frac{1}{N-1} E\left[\frac{1}{n} \sum_{i=1}^{N} z_{,i}^2 - \frac{1}{T} z_{,i}^2\right] \\ &= \frac{1}{N-1} \Big[ (Tm^2 + T\sigma_f^2 + N\sigma_w^2) - (Tm^2 + n\sigma_f^2 + \sigma_w^2) \Big] \\ &= \frac{1}{N-1} \Big[ n(N-1)\sigma_f^2 + (N-1)\sigma_w^2 \Big] = n\sigma_f^2 + \sigma_w^2 \\ E[MS_w] &= \frac{1}{T-N} E[SS_w] = \frac{1}{T-1} E\left[\sum_{i=1}^{N} \sum_{j=1}^{n} z_{ij}^2 - \frac{1}{n} \sum_{i=1}^{N} z_{,i}^2\right] \\ &= \frac{1}{T-N} E\Big[ (Tm^2 + T\sigma_t^2 + T\sigma_w^2) - (Tm^2 + T\sigma_f^2 + N\sigma_w^2) \Big] \\ &= \frac{1}{T-N} (T-N)\sigma_w^2 = \sigma_w^2 \end{split}$$

#### Estimating the variance components:

$$Var(f) = \frac{MS_f - MS_w}{n}$$

$$Var(w) = MS_{w}$$

$$Var(z) = Var(f) + Var(w)$$

Since 
$$\sigma_f^2 = \sigma_A^2 / 2 + \sigma_D^2 / 4 + \sigma_{Ed}^2$$

2Var(f) is an upper bound for the additive variance

# Assigning standard errors ( = square root of Var)

Fun fact: Under normality, the (large-sample) variance for a mean-square is given by

$$\sigma^{2}(MS_{x}) \cong \frac{2(MS_{x})^{2}}{df_{x} + 2}$$

$$Var[Var(w(FS))] = Var(MS_{w}) \cong \frac{2(MS_{w})^{2}}{T - N + 2}$$

$$Var[Var(f)] = Var\left[\frac{MS_{f} - MS_{w}}{n}\right]$$

$$\cong \frac{2}{n^{2}} \left[\frac{(MS_{f})^{2}}{N + 1} + \frac{(MS_{w})^{2}}{T - N + 2}\right]$$

# Estimating heritability

$$t_{FS} = \frac{Var(f)}{Var(z)} = \frac{1}{2}h^2 + \frac{\sigma_D^2 / 4 + \sigma_{Ec}^2}{\sigma_z^2}$$

Hence, h<sup>2</sup> ≤ 2 t<sub>FS</sub>

An approximate large-sample standard error for  $h^2$  is given by

$$SE(h^2) \approx 2(1 - t_{ES})[1 + (n-1)t_{ES}]\sqrt{2 / [Nn(n-1)]}$$

## Worked Example

10 full-sib families, each with 5 offspring are measured

| Factor          | df | 55                    | MS | EMS                                   |
|-----------------|----|-----------------------|----|---------------------------------------|
| Among-families  | 9  | SS <sub>f</sub> = 405 | 45 | $\sigma_{w}^{2}$ + 5 $\sigma_{f}^{2}$ |
| Within-families | 40 | SS <sub>w</sub> = 800 | 20 | $\sigma_{w}^{2}$                      |

$$Var(f) = \frac{MS_f - MS_w}{n} = \frac{45 - 20}{5} = 5$$

$$Var(w) = MS_w = 20$$

$$Var(z) = Var(f) + Var(w) = 25$$

$$V_A < 10$$

$$h^2 < 2 (5/25) = 0.4$$

$$SE(h^2) \cong 2(1-0.4)[1+(5-1)0.4]\sqrt{2/[50(5-1)]} = 0.312$$

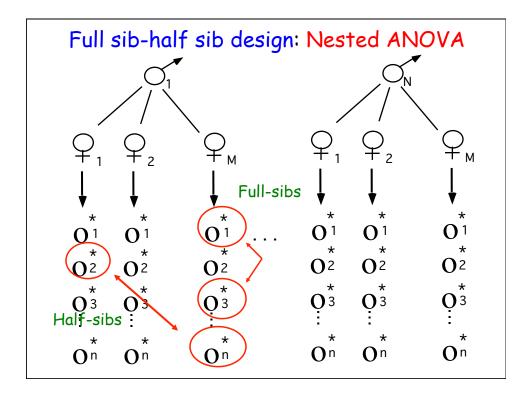

#### Estimation: Nested ANOVA

Balanced full-sib / half-sib design: N males (sires) are crossed to M dams each of which has n offspring:

Nested ANOVA model

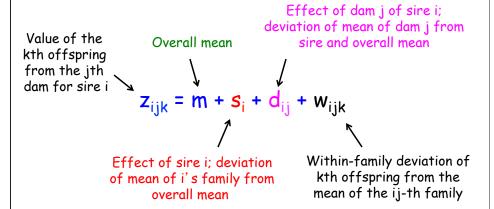

# Nested ANOVA Model

$$z_{ijk} = m + s_i + d_{ij} + w_{ijk}$$

 $\sigma_{s}^{2}$  = between-sire variance = variance in sire family means

 $\sigma^2_d$  = variance among dams within sires = variance of dam means for the same sire

 $\sigma_{w}^{2}$  = within-family variance

$$\sigma^2_T = \sigma^2_s + \sigma^2_d + \sigma^2_w$$

# Nested ANOVA: N sires crossed to M dams, each with n sibs, T = NMn

| Factor      | df     | 55              | MS                        | E[MS]                                     |
|-------------|--------|-----------------|---------------------------|-------------------------------------------|
| Sires       | N-1    | 55₅             | 55 <sub>s</sub> /(N-1)    | $\sigma_w^2 + n\sigma_d^2 + Mn\sigma_s^2$ |
| Dams(Sires) | N(M-1) | SS <sub>d</sub> | SS <sub>d</sub> /[N(M-1)] | $\sigma_w^2 + n\sigma_d^2$                |
| Sibs(Dams)  | T-NM   | SS <sub>w</sub> | SS <sub>w</sub> /(T-NM)   | $\sigma_w^2$                              |

where: 
$$SS_s = Mn \sum_{i=1}^{N} (\overline{z}_i - \overline{z})^2$$

$$SS_d = n \sum_{i=1}^{N} \sum_{j=1}^{M} (\overline{z}_{ij} - \overline{z}_{i})^2$$
 and  $SS_w = n \sum_{i=1}^{N} \sum_{j=1}^{M} \sum_{k=1}^{n} (z_{ijk} - \overline{z}_{ij})^2$ 

#### Estimation of sire, dam, and family variances:

$$Var(s) = \frac{MS_s - MS_d}{Mn}$$

$$Var(d) = \frac{MS_d - MS_w}{n}$$

$$Var(e) = MS_w$$

Translating these into the desired variance components:

• Var(Total) = Var(between FS families) + Var(within FS)

$$\rightarrow \sigma_w^2 = \sigma_z^2 - Cov(FS)$$

Var(Sires) = Cov(Paternal half-sibs)

$$\sigma_d^2 = \sigma_z^2 - \sigma_s^2 - \sigma_w^2 = \sigma(FS) - \sigma(PHS)$$

Summarizing:

$$\sigma_s^2 = \sigma(PHS) \qquad \sigma_d^2 = \sigma_z^2 - \sigma_s^2 - \sigma_w^2$$
$$\sigma_w^2 = \sigma_z^2 - \sigma(FS) \qquad = \sigma(FS) - \sigma(PHS)$$

Expressing these in terms of the genetic and environmental variances:

$$\sigma_s^2 \cong \frac{\sigma_A^2}{4} \qquad \qquad \sigma_d^2 \cong \frac{\sigma_A^2}{4} + \frac{\sigma_D^2}{4} + \sigma_{Ec}^2$$

$$\sigma_w^2 \cong \frac{\sigma_A^2}{2} + \frac{3\sigma_D^2}{4} + \sigma_{Es}^2$$

Intraclass correlations and estimating heritability

$$t_{PHS} = \frac{Cov(PHS)}{Var(z)} = \frac{Var(s)}{Var(z)} \rightarrow 4t_{PHS} = h^2$$

$$t_{FS} = \frac{Cov(FS)}{Var(z)} = \frac{Var(s) + Var(d)}{Var(z)} \rightarrow h^2 \leq 2t_{FS}$$

Note that  $4t_{\rm PHS}=2t_{\rm FS}$  implies no dominance or shared family environmental effects

#### Worked Example: N = 10 sires, M = 3 dams, n = 10 sibs/dam

| Factor      | df  | 55    | MS  | E[MS]                                      |
|-------------|-----|-------|-----|--------------------------------------------|
| Sires       | 9   | 4,230 | 470 | $\sigma_w^2 + 10\sigma_d^2 + 30\sigma_s^2$ |
| Dams(Sires) | 20  | 3,400 | 170 | $\sigma_w^2 + 10\sigma_d^2$                |
| Within Dams | 270 | 5,400 | 20  | $\sigma_w^2$                               |

$$\sigma_{w}^{2} = MS_{w} = 20$$

$$\sigma_{d}^{2} = \frac{MS_{d} - MS_{w}}{n} = \frac{170 - 20}{10} = 15$$

$$\sigma_{s}^{2} = \frac{MS_{s} - MS_{d}}{Nn} = \frac{470 - 170}{30} = 10$$

$$\sigma_{P}^{2} = \sigma_{s}^{2} + \sigma_{d}^{2} + \sigma_{w}^{2} = 45$$

$$\sigma_{d}^{2} = 15 = (1/4)\sigma_{A}^{2} + (1/4)\sigma_{D}^{2} + \sigma_{Ec}^{2}$$

$$= 10 + (1/4)\sigma_{D}^{2} + \sigma_{Ec}^{2}$$

$$\sigma_{D}^{2} + 4\sigma_{Ec}^{2} = 20$$

# Beetle Example

Messina and Fry (2003): 24 males each mated to 4 or 5 dams (different for each sire), and 5 female progeny from each dam were measured for two traits, mass eclosion and lifetime fecundity

#### ANOVA for fecundity

| Factor      | df  | 55     | MS      |
|-------------|-----|--------|---------|
| Sires       | 23  | 33,983 | 1,477.5 |
| Dams(Sires) | 86  | 64,441 | 749.3   |
| Sibs(Dams)  | 439 | 77,924 | 177.5   |

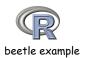

# Beetle Example

#### Expected Mean Squares (EMS)

 $\sigma_R^2 + n\sigma_D^2 + nq\sigma_S^2$   $\sigma_R^2 + n\sigma_D^2$   $\sigma_R^2$ Sires:

Dams(Sires):

Sibs(Dams):

Approximately n = 5 progeny by mating, and an average of q = 4.58 dams per sire, so:

$$\sigma_R^2 = 177.5$$
 $\sigma_D^2 = (749.3 - 177.5)/5 = 114.36$ 
 $\sigma_S^2 = (1,477.5 - 749.3)/22.9 = 31.80$ 

 Note: ANOVA method works only with balanced or slightly unbalanced data sets; otherwise ML or REML should be preferred

#### Beetle Example

Estimation of genetic (causal) parameters:

$$\sigma_{S}^{2} = V_{A}/4$$
 $\sigma_{D}^{2} = V_{A}/4 + V_{D}/4 + V_{Ec}$ 
 $\sigma_{R}^{2} = V_{A}/2 + 3V_{D}/4 + V_{Es}$ 

For simplicity, assuming  $V_D = 0$ , the following estimates are obtained for the causal components:

$$V_A = 4\sigma_S^2 = 127.2$$
  
 $V_{Ec} = \sigma_D^2 - \sigma_S^2 = 82.56$   
 $V_{Es} = \sigma_R^2 - 2\sigma_S^2 = 113.9$ 

Heritability:  $h^2 = V_A/(\sigma_R^2 + \sigma_D^2 + \sigma_S^2) = 0.393$ 

# Parent-offspring Regression

Single parent - offspring regression

$$z_{o_i} = \mu + b_{o/p}(z_{p_i} - \mu) + e_i$$

The expected slope of this regression is:

$$E(b_{o/p}) = \frac{\sigma(z_o, z_p)}{\sigma^2(z_p)} \cong \frac{(\sigma_A^2/2) + \sigma(E_o, E_p)}{\sigma_z^2} = \frac{h^2}{2} + \frac{\sigma(E_o, E_p)}{\sigma_z^2}$$

Residual error variance (spread around expected values)

$$\sigma_e^2 = \left(1 - \frac{h^2}{2}\right)\sigma_z^2$$

The expected slope of this regression is:

$$E(b_{o|p}) = \frac{\sigma(z_o, z_p)}{\sigma^2(z_p)} \cong \frac{(\sigma_A^2 / 2) + \sigma(E_o, E_p)}{\sigma_z^2} = \frac{h^2}{2} + \frac{\sigma(E_o, E_p)}{\sigma_z^2}$$

Shared environmental values

To avoid this term, typically regressions are male-offspring, as female-offspring more likely to share environmental values

Midparent-offspring regression: 
$$z_{o_i} = \mu + b_{olMP} \left( \frac{z_{m_i} + z_{f_i}}{2} - \mu \right) + e_i$$

$$\begin{split} b_{oIMP} &= \frac{Cov[z_o, (z_m + z_f)/2]}{Var[(z_m + z_f)/2]} \\ &= \frac{[Cov(z_o, z_m) + Cov(z_o, z_f)]/2}{[Var(z) + Var(z)]/4} \\ &= \frac{2Cov(z_o, z_p)}{Var(z)} = 2b_{olp} \end{split}$$

The expected slope of this regression is  $h^2$ Residual error variance (spread around expected values)

$$\sigma_e^2 = \left(1 - \frac{h^2}{2}\right)\sigma_z^2$$

### Standard Errors

Single parent-offspring regression, N parents, each with n offspring

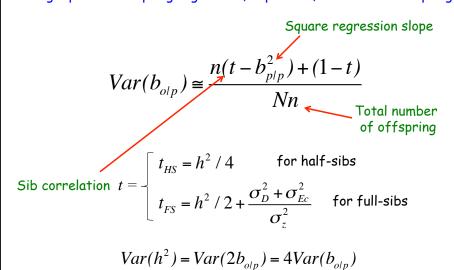

# Midparent-offspring regression, N sets of parents, each with n offspring

$$Var(h^2) = Var(b_{o/MP}) \approx \frac{2[n(t_{FS} - b_{o/MP}^2 / 2) + (1 - t_{FS})]}{Nn}$$

 Midparent-offspring variance half that of single parent-offspring variance

$$Var(h^2) = Var(2b_{o/p}) = 4Var(b_{o/p})$$

# Estimating Heritability in Natural Populations

Often, sibs are reared in a laboratory environment, making parent-offspring regressions and sib ANOVA problematic for estimating heritability

Let b' be the slope of the regression of the values of lab-raised offspring regressed in the trait values of their parents in the wild

A lower bound can be placed of heritability using parents from nature and their lab-reared offspring,

$$h_{min}^2 = (b'_{olMP})^2 \frac{Var_n(z)}{Var_l(A)}$$
 Trait variance in nature

### Why is this a lower bound?

Covariance between breeding value in nature and BV in lab 
$$(b'_{olMP})^2 \frac{Var_n(z)}{Var_l(A)} = \left[\frac{Cov_{l,n}(A)}{Var_n(z)}\right]^2 \frac{Var_n(z)}{Var_l(A)} = \gamma^2 h_n^2$$

where 
$$\gamma = \frac{Cov_{l,n}(A)}{\sqrt{Var_n(A)Var_l(A)}}$$

is the additive genetic covariance between environments and hence  $\Upsilon^2 \le 1$ 

# Defining H<sup>2</sup> for Plant Populations

Plant breeders often do not measure individual plants (especially with pure lines), but instead measure a plot or a block of individuals. This can result in inconsistent measures of H<sup>2</sup> even for otherwise identical populations

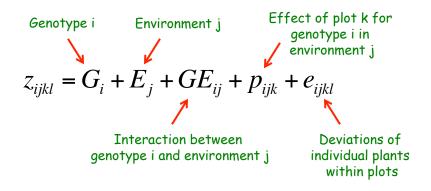

$$z_{ijkl} = G_i + E_j + GE_{ij} + p_{ijk} + e_{ijkl}$$

$$\sigma^{2}(z_{i}) = \sigma_{G}^{2} + \sigma_{E}^{2} + \frac{\sigma_{GE}^{2}}{e} + \frac{\sigma_{p}^{2}}{er} + \frac{\sigma_{e}^{2}}{ern}$$

e = number of environments
r = (replicates) number of plots/environment
n = number of individuals per plot

Hence,  $V_P$ , and hence  $H^2$ , depends on our choice of e, r, and n